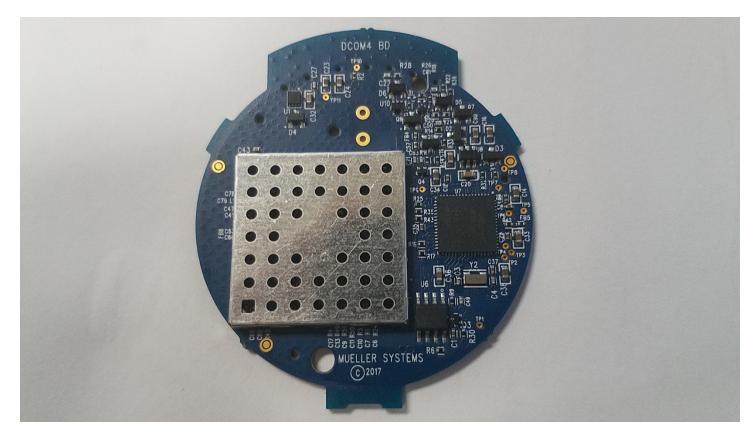

Figure 1: Top View

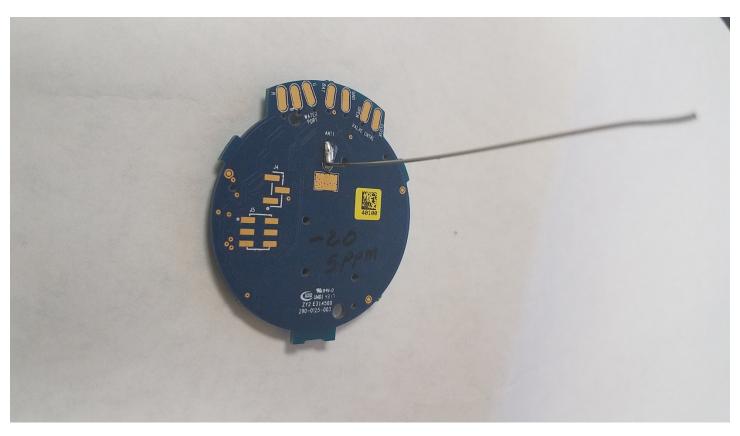

Figure 2: Bottom View

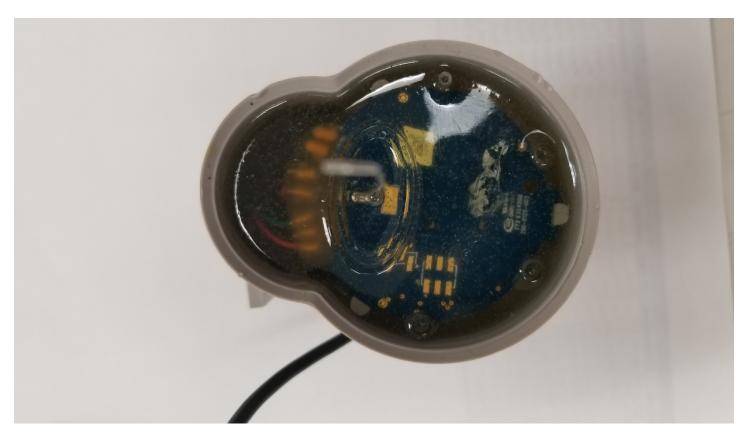

Figure 3: Module Installed in Host

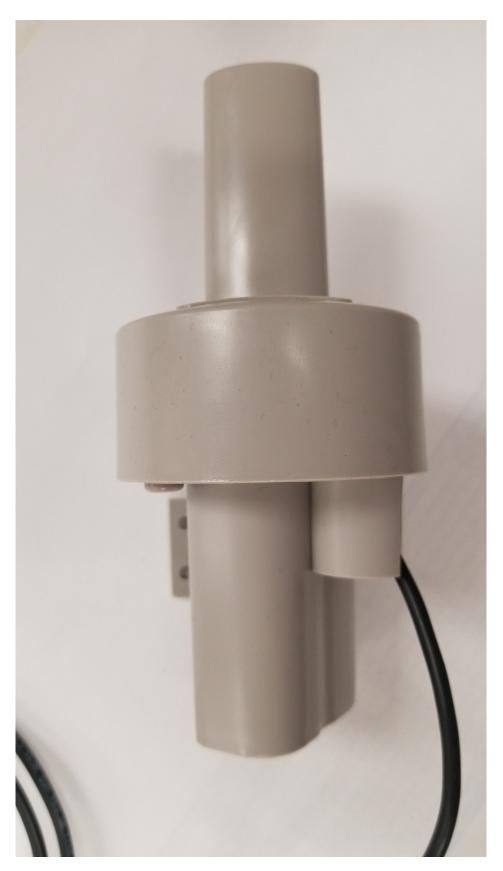

Figure 4: Host Front View

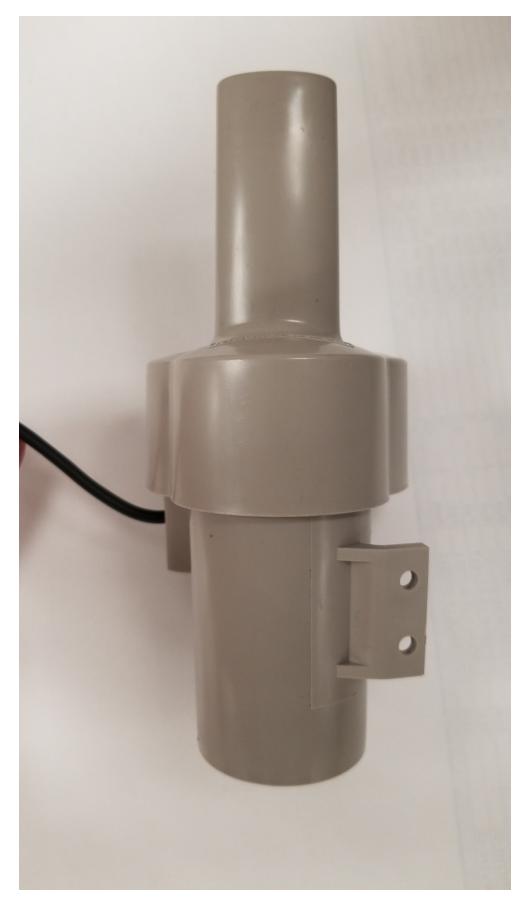

Figure 5: Host Back View

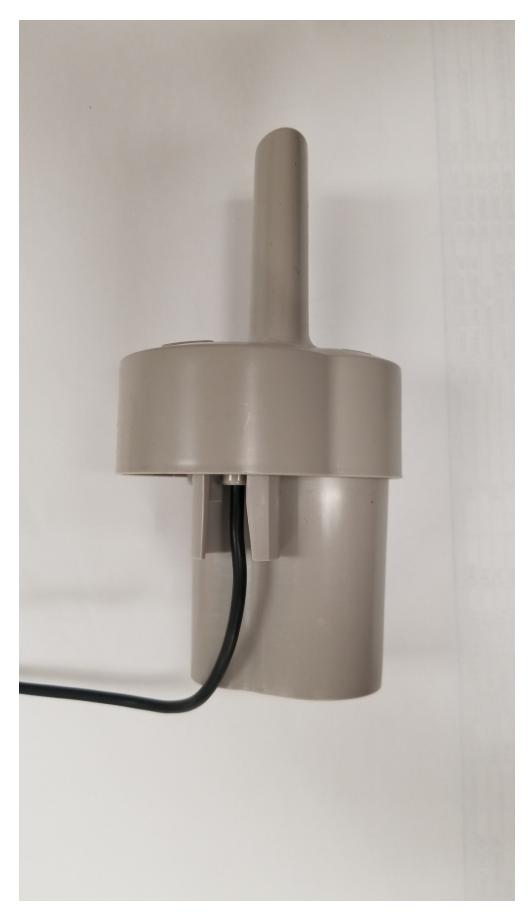

Figure 6: Host Left View

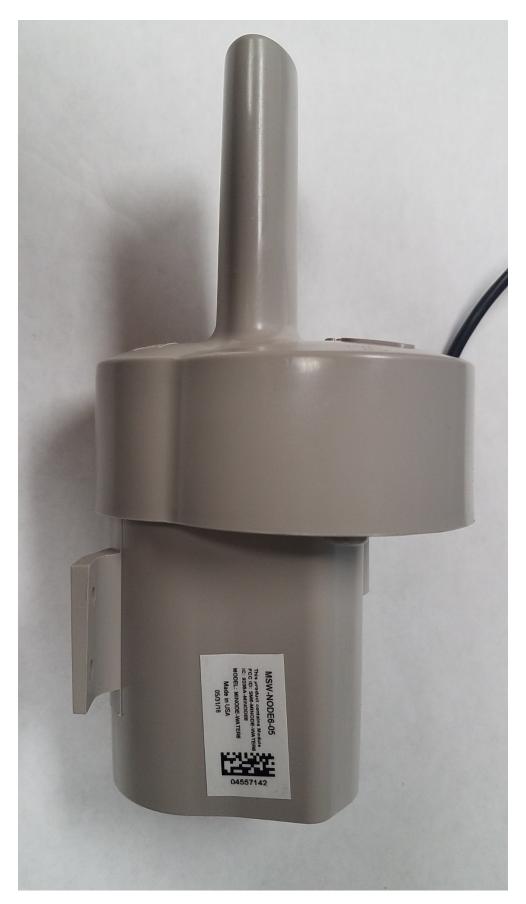

Figure 7: Host Right View

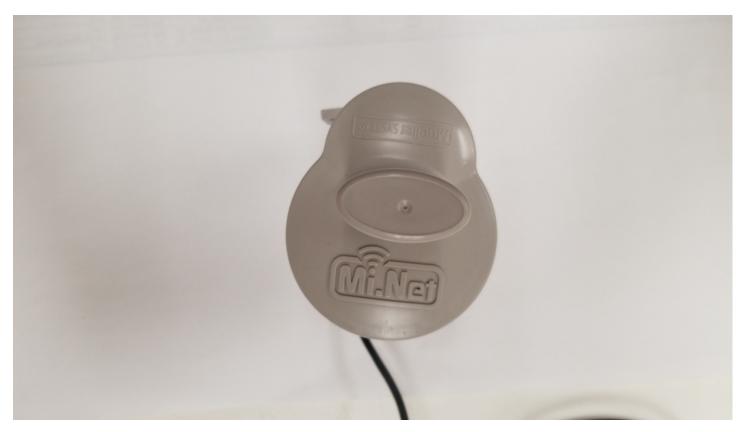

Figure 8: Host Top View

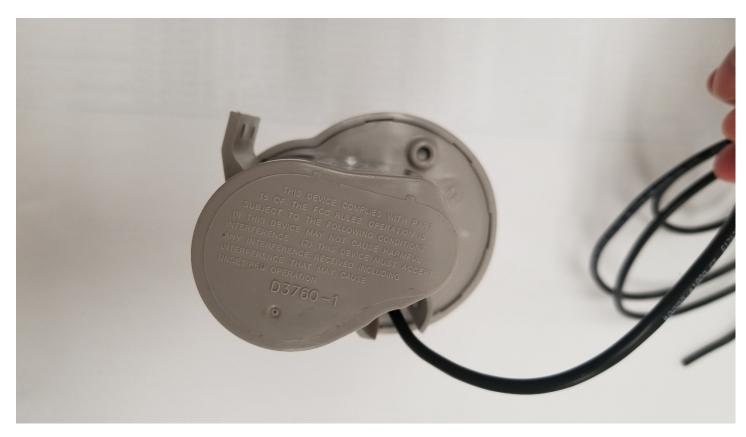

Figure 9: Host Bottom View